# React Tech Talk Thomas LaToza

SWE 632 8/29/2023

## React

- ❖ Framework for building complex web user interfaces
- ❖ Enables apps to be built **declaratively**, efficiently rendering and updating HTML based on changes in app state
- ❖ Breaks up complex apps into encapsulated **components** written in JS rather than HTML that reduce dependencies and encourage reuse
- Interops well with other frontend web technologies
- ❖ Can also be used to build native mobile apps

# Embedding HTML in Javascript

return <div>Hello {this.props.name}</div>;

- ❖ HTML embedded in JavaScript
	- ❖ HTML can be used as an expression
	- ❖ HTML is checked for correct syntax
- ❖ Can use { expr } to evaluate an expression and return a value

 $\leq e.g., \{ 5 + 2 \}, \{ 100() \}$ 

❖ Output of expression is HTML

## Hello world example

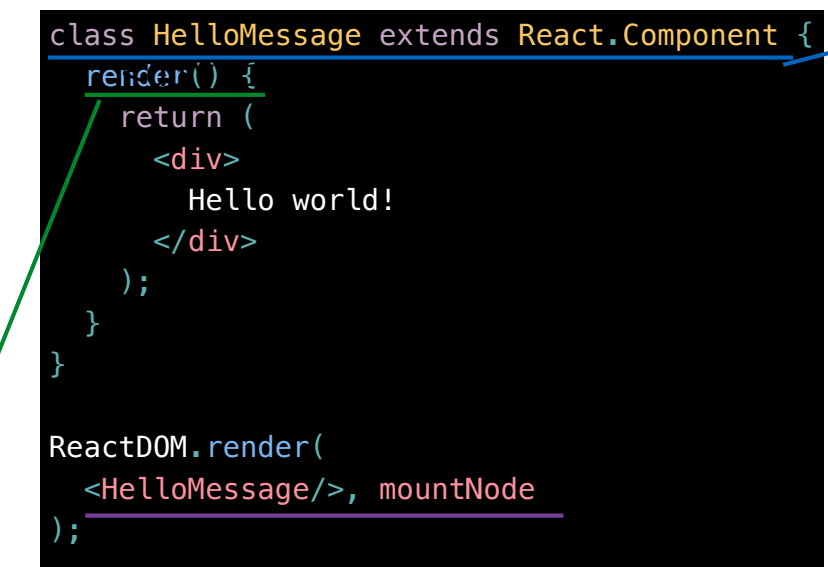

#### "Declare a HelloMessage component"

Declares a new component with the provided functions.

#### "Return the following HTML whenever the component is rendered"

Render generates the HTML for the component. The HTML is dynamically generated by the library.

#### "Render HelloMessage and insert in mountNode"

Instantiates component, replaces mountNode innerHTML with rendered HTML. Second parameter should always be a DOM element.

## Properties

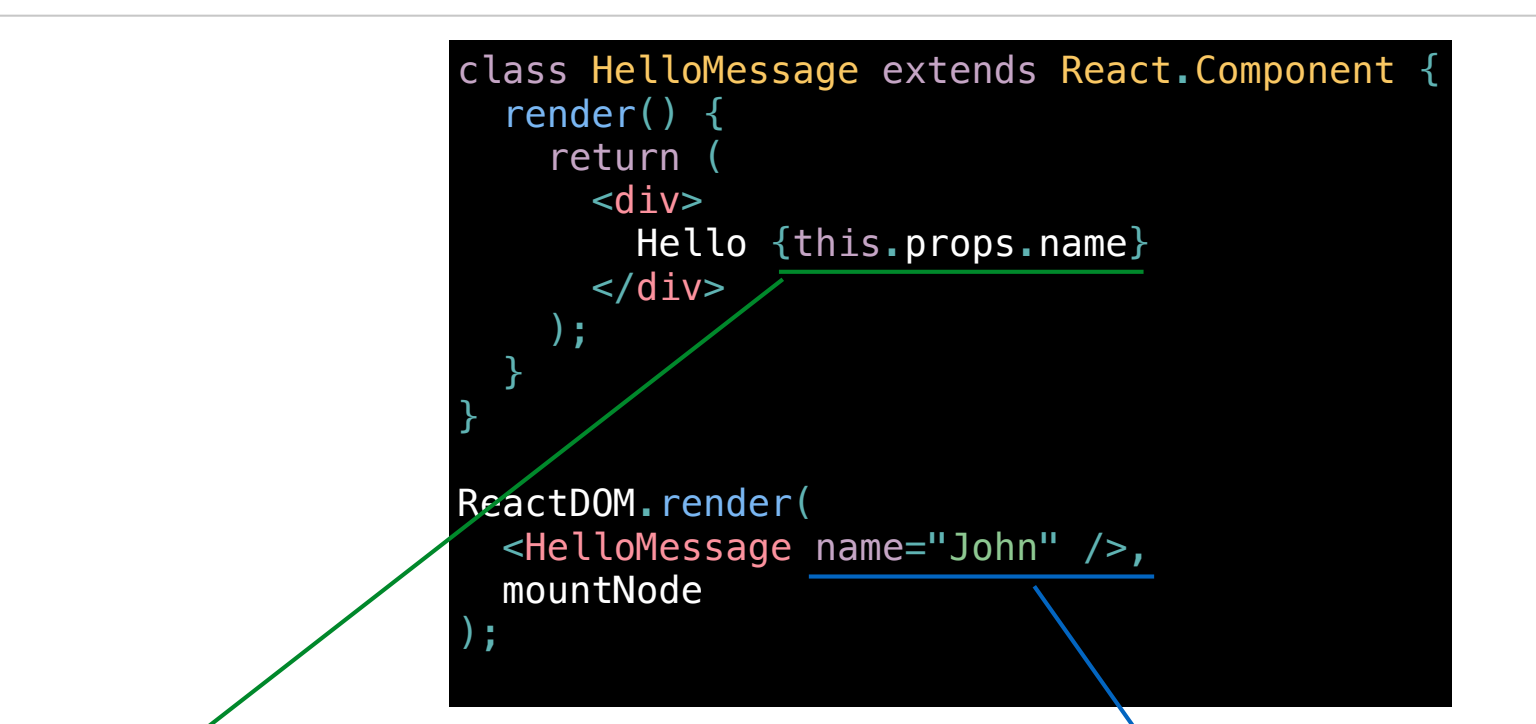

#### "Read this.props.name and output the value"

Evaluates the expression to a value.

#### "Set the name property of HelloMessage to John"

Components have a this.props collection that contains a set of properties instantiated for each component.

### **State**

- ❖ Can update state
- ❖ this.setState(OBJ)
- ❖ Triggers call to render() to generate new HTML for new state

```
class Timer extends React.Component {
   constructor(props) {
     super(props);
    this.state = \{ seconds: \emptyset };
   }
   tick() {
    this.setState(prevState => \{ seconds: prevState.seconds + 1
     }));
   }
   componentDidMount() {
    this.interval = setInterval(( ) => this.tick( ), 1000);
   }
   componentWillUnmount() {
     clearInterval(this.interval);
   }
   render() {
    return
      <div>Seconds: {this.state.seconds}
      \langlediv> );
 }
}
ReactDOM.render(<Timer />, mountNode);
```
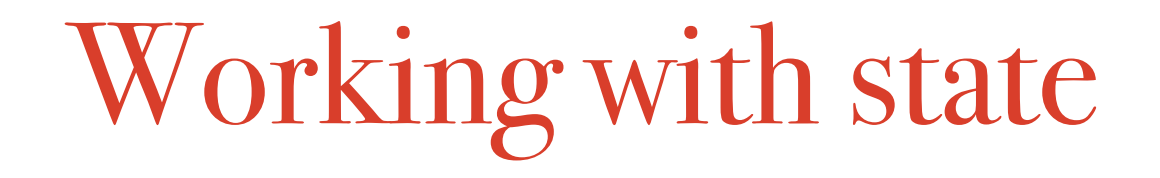

❖ Constructor should initialize state of object

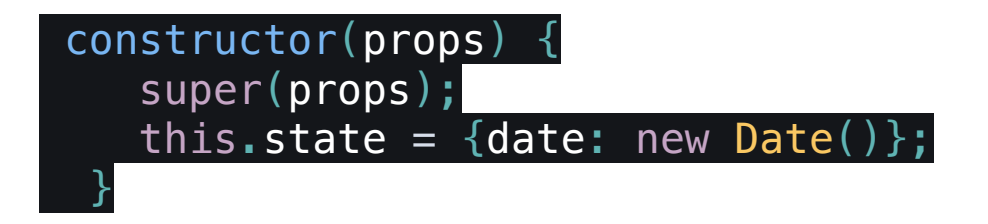

❖ Use this.setState to update state

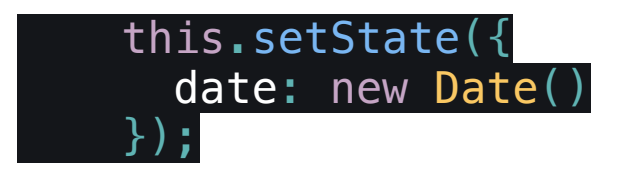

- ❖ Doing this will (asynchronously) eventually result in render being invoked
	- ❖ Multiple state updates may be batched together and result in a single render call

## Nesting components

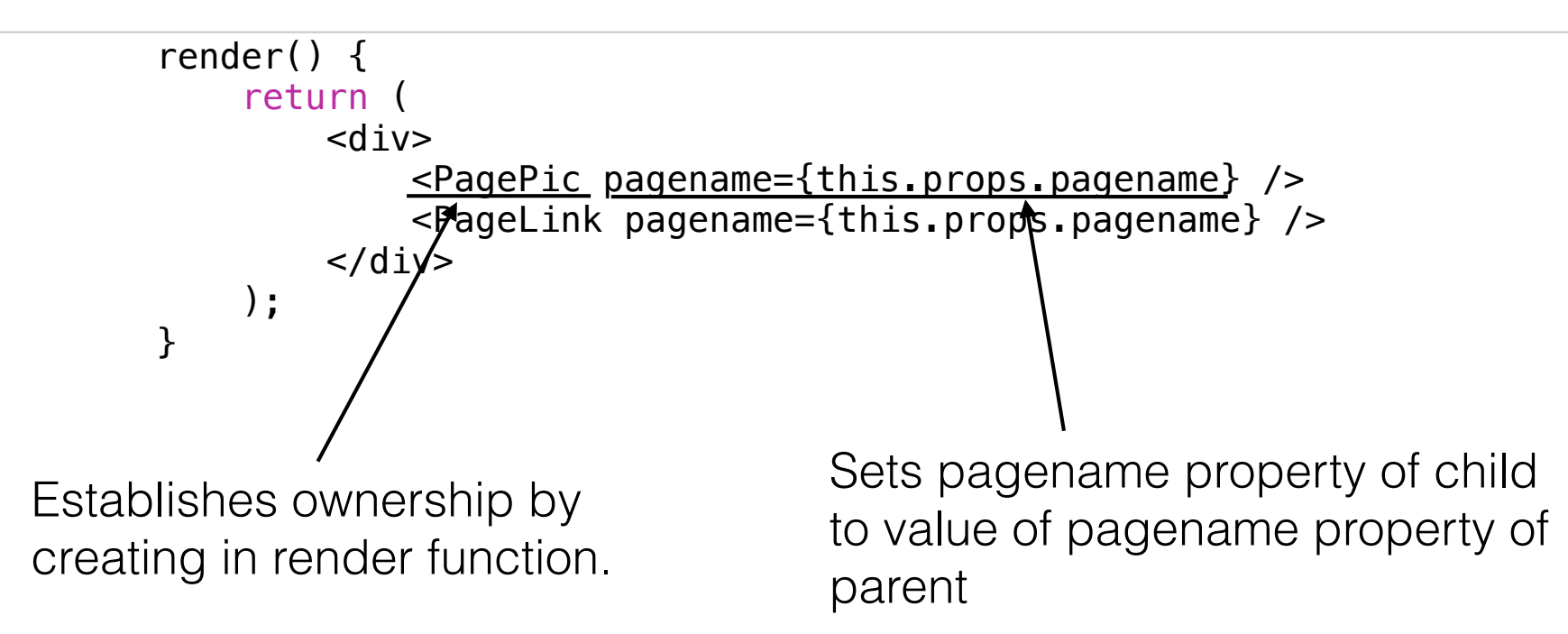

- ❖ UI is often composed of nested components
- ❖ Parent *owns* instance of child
	- ❖ Occurs whenever component instantiates other component in render function
	- ❖ Parent configures child by passing in properties through attributes

SWE 632, Fall 2023

### Component lifecycle

[component created] constructor(...) render() componentDidMount()

[component is being destroyed] componentWillUnmount()

```
class Timer extends React.Component {
   constructor(props) {
     super(props);
    this.state = \{ seconds: \emptyset };
 }
```

```
 tick() {
  this.setState(prevState => ({}seconds: prevState.seconds + 1
   }));
```
}

 } }

```
 componentDidMount() {
   this.interval = setInterval(( ) => this.tick( ), 1000);
 }
```

```
 componentWillUnmount() {
   clearInterval(this.interval);
 }
```

```
render() \{return
    <div>Seconds: {this.state.seconds}
    \langlediv> );
```
ReactDOM.render(<Timer />, mountNode);

### Babel

<script src="[https://cdnjs.com/libraries/babel-core/](https://cdnjs.com/libraries/babel-core/5.8.34) [5.8.34"](https://cdnjs.com/libraries/babel-core/5.8.34)> </script>

```
<script type="text/babel">
//JSX	here
</script>
```
- ❖ React components usually written in an extension of JavaScript called JSX
- ❖ Using JSX requires a **transpiler**
- ❖ Takes JSX and outputs traditional Javascript (a.k.a ES5)
- ❖ Can use directly in web page or through build process

<https://babeljs.io/>

### Status

- ❖ Open source, created and maintained by Facebook
- ❖ Initially released in 2013
- ❖ Actively maintained and updated
- ❖ Used widely by popular websites
	- ❖ e.g., Facebook, Airbnb, Uber, Netflix, X, Pinterest, Reddit
- ❖ Wide variety of related frameworks that build on top of it

## Competitors

- ❖ Other frontend JS frameworks
	- ❖ Angular, Vue.js, ember.js
- ❖ Traditional server side frameworks
	- ❖ PHP, JSP, ASP, Ruby on Rails, Django, ...

# Summary

- ❖ Organizes web apps into encapsulated components
	- ❖ Easier to reuse, test, debug, change, ...
- ❖ Does the work in figuring out what HTML changes need to be made
	- ❖ Only need to be able to construct HTML from app state
- Embeds HTML in code rather than code in HTML
- ❖ Use of JSX requires either a build a process for frontend (usually) or added runtime overhead